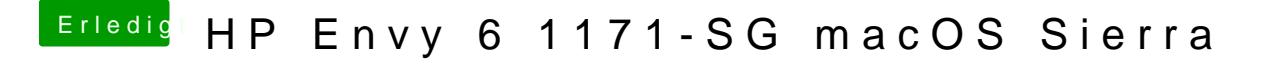

Beitrag von McRudolfo vom 12. September 2017, 09:30

Versuche es mal hiermit: